# **Newton's Forward and Backward Interpolation**

## WHAT IS INTERPOLATION?

Given  $(x_0, y_0)$ ,  $(x_1, y_1)$ , ...,  $(x_n, y_n)$ , finding the value of 'y' at a value of 'x' in  $(x_0, x_n)$  is called **interpolation.** 

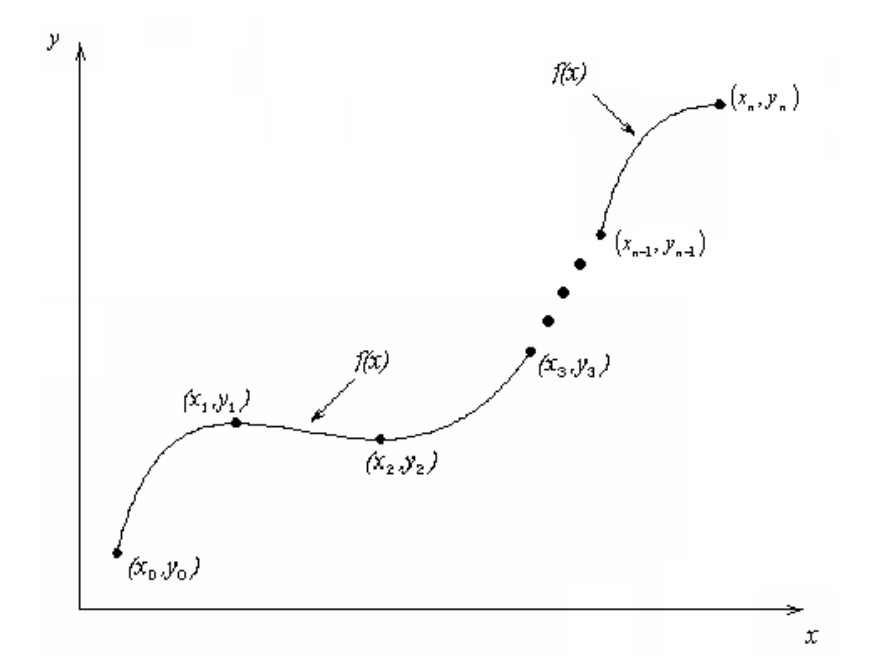

## INTERPOLANTS

 Polynomials are the most common choice of interpolants because they are easy to:

**Evaluate, ■**Differentiate, and Integrate.

#### NEWTONS DIVIDED DIFFERENCE

What is divided difference?  
\n
$$
f[X_0, X_1] = \frac{f[x_1] - f[x_0]}{x_1 - x_0}
$$
\n
$$
f[X_0, X_1, X_2] = \frac{f[x_1, x_2] - f[x_0, x_1]}{x_2 - x_1}
$$
\n
$$
f[X_0, X_1, \dots, X_{k-1}, X_k] = \frac{f[x_1, x_2 - x_k] - f[x_0, \dots, x_{k-1}]}{x_k - x_0}
$$
\nfor  $k = 3, 4, \dots, n$ .  
\nThese I<sup>st</sup>, II<sup>nd</sup>... and k<sup>th</sup> order differences are denoted by  $\Delta f$ ,  $\Delta^2 f$ , ...,  $\Delta^k f$ .

#### INTERPOLATION USING DIVIDED DIFFERENCE

The *divided difference interpolation polynomial* is:

$$
P(x) = f(x_0) + (x - x_0) f [x_0, x_1] + \Lambda + (x - x_0) \Lambda
$$
  
(x - x<sub>n-1</sub>) f[x<sub>0</sub>, x<sub>1</sub>, ..., x<sub>n</sub>]

## Example

For the data

- $x: -1 0 2 5$
- $f(x): 7$  10 22 235

Find the divided difference polynomial and estimate f(1).

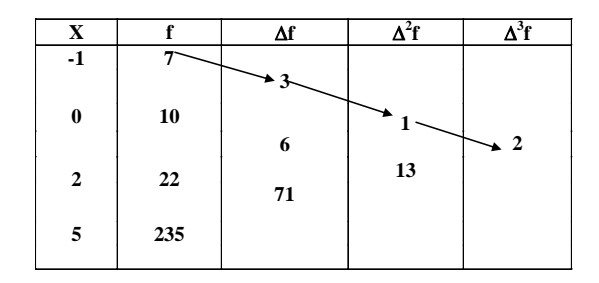

$$
P(x) = f(x_0) + (x - x_0) f[x_0, x_1] + (x - x_0) (x - x_1) f[x_0, x_1, x_2] + (x - x_0)(x - x_1)(x - x_2) f[x_0, x_1, x_2, x_3]
$$
  
= 7 + (x + 1) × 3 + (x + 1) (x - 0) × 1 + (x + 1) (x - 0) (x - 2) × 2  
= 2x<sup>3</sup> - x<sup>2</sup> + 10

 $P(1) = 11$ 

#### NEWTON FORWARD INTERPOLATION

 $x - x_0$ h For convenience we put  $p = \frac{x - x_0}{x_0}$  and  $f_0 = y_0$ . Then we have

o + ph) =  $y_0$  + pDy<sub>0</sub> +  $\frac{p(p-1)}{2!}$  D<sup>2</sup>y<sub>0</sub> +  $\frac{p(p-1)(p-2)}{3!}$  D<sup>3</sup>y<sub>0</sub> For convenience we put  $p = \frac{b}{h}$  and<br>  $p(x_0 + ph) = y_0 + pDy_0 + \frac{p(p-1)}{2!}D^2y_0 + \frac{p(p-1)(p-2)}{3!}D^3y_0 + \dots$  $\frac{(p-1)}{2!}$  D<sup>2</sup>y<sub>0</sub> +  $\frac{p(p-1)(p-1)}{3!}$ 

 $\frac{(p-1)(p-2)L(p-n+1)}{L}$ n  $\frac{p(p-1)(p-2)L(p-n+1)}{n!} D^{n}y_{0}$ n!

#### **Example**

Estimate f (3.17)from the data using Newton Forward Interpolation.

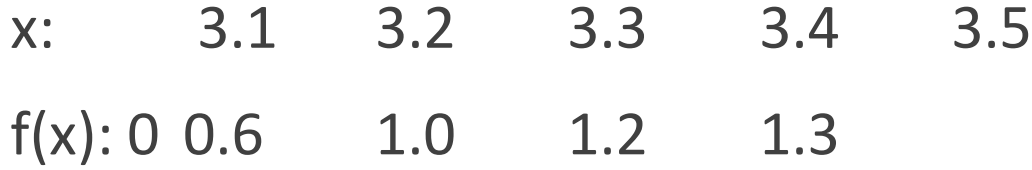

First let us form the difference table

| Х       |     | ΔV  | $\Delta^{2}$ |     |  |
|---------|-----|-----|--------------|-----|--|
| 3.1     | 0   |     |              |     |  |
|         |     | 0.6 |              |     |  |
| 3.2 0.6 |     |     | 0.2          |     |  |
|         |     | 0.4 |              | 0   |  |
| 3.3     | 1.0 |     | $-0.2$       |     |  |
|         |     | 0.2 |              | 0.1 |  |
| 3.4     | 1.2 |     | $-0.1$       |     |  |
|         |     | 0.1 |              |     |  |
| 3.5     | 1.3 |     |              |     |  |

Here  $x_0 = 3.1$ ,  $x = 3.17$ ,  $h = 0.1$ .

$$
P = \frac{X - X_0}{h} = \frac{0.07}{0.1} = 0.7
$$

Newton forward formula is:

 $P(x) = y_0 + p\Delta y_0 + \frac{p(p-1)}{2!}\Delta^2 y_0 + \frac{p(p-1)(p-2)}{3!}\Delta^3 y_0 + \frac{p(p-1)(p-2)(p-3)}{4!}\Delta^4 y_0$  $P(3.17)=0+0.7\times0.6+ \frac{0.7(0.7-1)}{2}\times(-0.2)+\frac{0.7(0.7-1)(0.7-2)}{6}\times0+ \frac{0.7(0.7-1)(0.7-2)(0.7-3)}{24}\times0.1$  $= 0.4384$ 

Thus  $f(3.17) = 0.4384$ .

### **NEWTON BACKWARD INTERPOLATION FORMULA**

Taking p = h  $\frac{X-X_n}{X}$ , we get the interpolation formula as:

$$
P(x_n + ph) = y_0 + p\nabla y_n + \frac{p(p+1)}{2!} \nabla^2 y_n + \frac{p(p+1)(p+2)}{3!} \nabla^3 y_n + \Lambda + \frac{p(p+1)(p+2)...(p+n-1)}{n!} \nabla^n y_n
$$

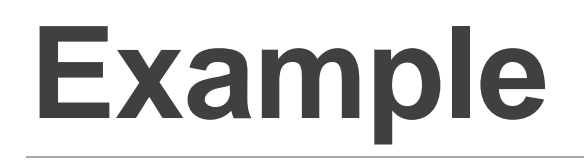

#### Estimate f(42) from the following data using newton backward interpolation.

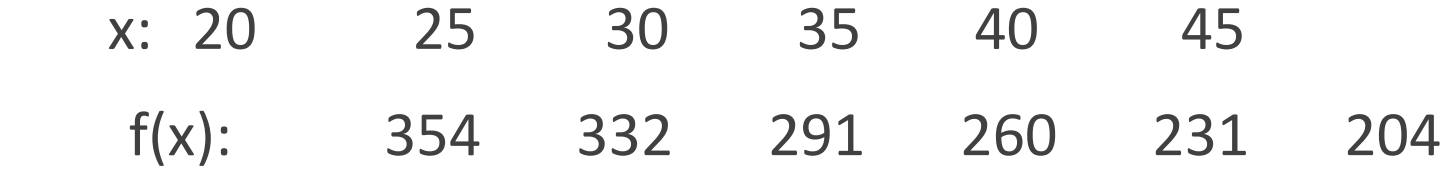

# Solution<br>The difference table is:

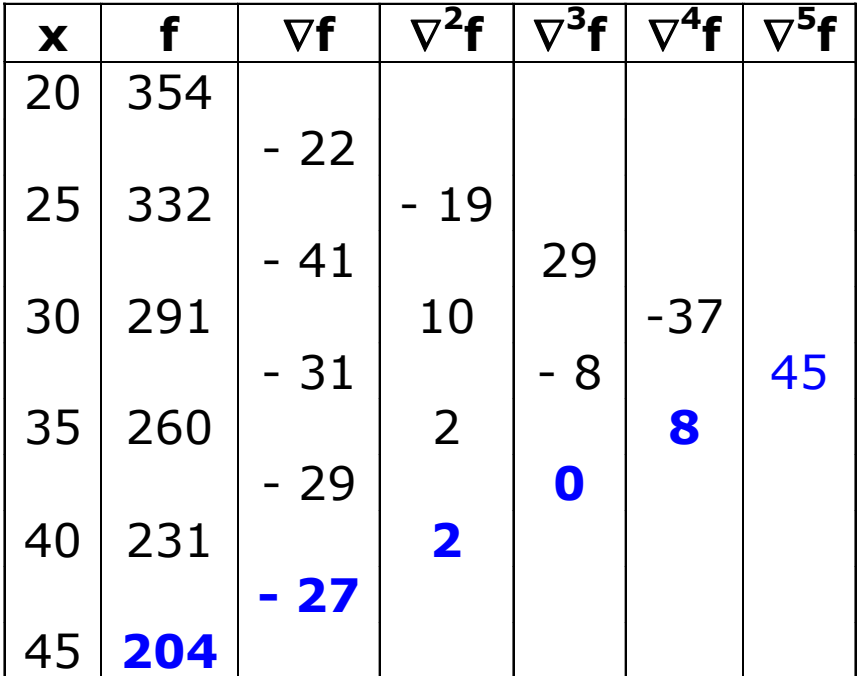

Here  $x_n = 45$ , h = 5, x = 42 and  $p = -0.6$ 

#### **Newton backward formula is:**

$$
P(x) = y_n + p\nabla y_n + \frac{p(p+1)}{2!} \nabla^2 y_n + \frac{p(p+1)(p+2)}{3!} \nabla^3 y_n + \frac{p(p+1)(p+2)(p+3)}{4!} \nabla^4 y_n + \frac{p(p+1)(p+2)(p+3)(p+4)}{5!} \nabla^5 y_n
$$
  
\n
$$
P(42) = 204 + (-0.6)(-27) + \frac{(-0.6)(0.4)}{2} \times 2 + \frac{(-0.6)(0.40(1.4)}{6} \times 0 + \frac{(-0.6)(0.4)(1.4)(2.4)}{24} \times 8 + \frac{(-0.6)(0.4)(1.4)(2.4)(3.4)}{120} \times 45 = 219.1430
$$

**Thus, f(42) = 219.143**

### INTERPOLATION USING CENTRAL DIFFERENCES

Suppose the values of the function  $f(x)$  are known at the points a -3h, a -2h,  $a - h$ ,  $a$ ,  $a + h$ ,  $a + 2h$ ,  $a + 3h$ , ... etc. Let these values be  $y_{-3}$ ,  $y_{-2}$ ,  $y_{-1}$ ,  $y_0$ ,  $y_1$ ,  $y_2$ ,  $y_3$  ..., and so on. Then we can form the central difference table as:

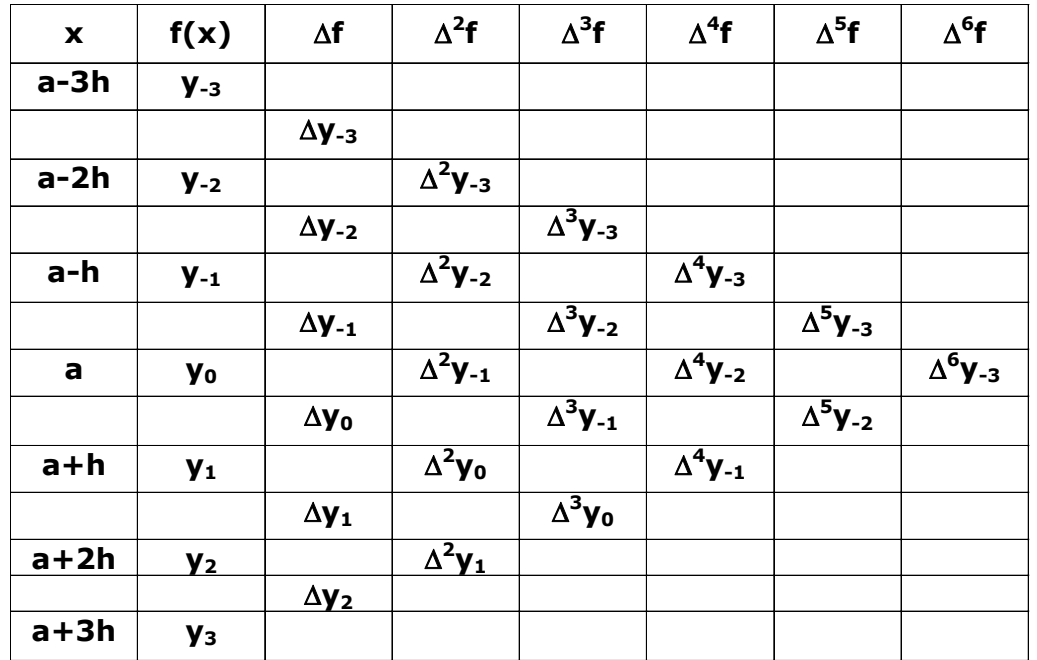

We can relate the central difference operator  $\delta$  with  $\Delta$  and E using the operator relation  $\delta = \Delta E^{1/2}$ .